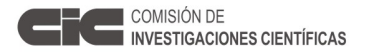

# **INFORME CIENTIFICO DE BECA**

Legajo Nº:

**BECA DE** Cofinanciada **PERIODO** 07/2015 a 06/2016

**1.** *APELLIDO:* Ontivero

*NOMBRES:* Pablo Emiliano

*Dirección Particular: Calle: Nº:* 

*Localidad:* La Plata *CP:* 1900 *Tel:* 

*Dirección electrónica (donde desea recibir información):* peontivero@yahoo.com.ar

**2. TEMA DE INVESTIGACIÓN** (Debe adjuntarse copia del plan de actividades presentado con la solicitud de Beca)

1. DENOMINACIÓN DEL TRABAJO

EVALUACIÓN DE LAS CONSECUENCIAS AMBIENTALES Y RIESGOS ASOCIADOS A LA MINERÍA DE SUELOS. ANÁLISIS E IDENTIFICACIÓN DE ESTRATEGIAS PARA LA REDUCCIÓN DEL RIESGO Y LA MINIMIZACIÓN DE LOS IMPACTOS NEGATIVOS DE LA ACTIVIDAD.

2. DEFINICIÓN DEL PROBLEMA Y ESTADO ACTUAL DEL CONOCIMIENTO SOBRE LA CUESTIÓN

El crecimiento y desarrollo urbano, la construcción de edificios y obras de infraestructura, demandan gran cantidad de materiales geológicos, que extraídos en zonas próximas o lejanas, son redepositados en las ciudades con distintos grados de transformación. Esta demanda, conduce a fuertes procesos de "denudación tecnológica" y transformación morfológica de la superficie terrestre por explotación intensiva y extensiva de los recursos minerales. Claras expresiones de "denudación tecnológica", son las extensas áreas decapitadas y las profundas excavaciones que se extienden en las periferias de las grandes ciudades y en zonas próximas a obras lineales de infraestructura.

La minería de suelos superficial y profunda es una actividad extensiva e intensiva, destinada a la obtención de materias primas para la construcción, que se traduce en la degradación de un recurso natural de baja tasa de reposición y en la conformación de profundas excavaciones, que en muchos casos resultan capturadas por la trama urbana, como consecuencia del crecimiento y expansión de las ciudades.

Las actividades, consisten en la explotación extensiva del horizonte superior del perfil del suelo (0,20-0,40 m), y la porción superior del Bt arcilloso, para la obtención de materia prima para la actividad ladrillera artesanal. La explotación continúa en profundidad (0,5 a 1,50-2,00 m) y de manera intensiva, para la obtención de materia prima para la industria de la cerámica roja y por debajo de los 2,00 m, se extraen materiales de granulometría media y baja plasticidad, útiles para la ejecución de rellenos, paquetes estructurales de obras viales, terraplenes, etc.

La decapitación, afecta especialmente a los suelos con mayor capacidad de uso I-III (Klingeibel y Montgomery, 1961), los más aptos para la agricultura intensiva y extensiva, e implica la pérdida del "capital natural" en las áreas/cuencas de producción destinadas al abastecimiento de alimentos a los centros urbanos más próximos (Hurtado et al 2008a).

Así como la decapitación implica la degradación de un recurso con la pérdida consecuente de su productividad, la excavación profunda se traduce en "cavas", que implican la aparición de nuevos riesgos ambientales. Las cavas, cuya profundidad puede llegar a 20 m, dan lugar a riesgos por inestabilidad de taludes, acumulaciones permanentes o estacionales de agua

con frecuencia de varios metros de profundidad, vertido incontrolado de residuos de distinto origen, etc.

El impacto de las actividades extractivas superficiales y profundas fue analizado en distintas regiones de Argentina, entre otros, por Issa y Urbiztondo, (1971); Giménez et al, (1992, 2002); Muller, (2000); Hurtado et al, (2001); del Río et al, (2001); Cabral et al, (1997, 1998, 2002, 2004), Hurtado et al, (2008a, 2008b), Forte et al (2004, 2008, 2015), Hurtado (2015).

La pérdida de suelos por actividades mineras en el partido de La Plata, fue determinada para distintos cortes cronológicos por distintos autores (Issa y Urbiztondo, 1971, Cabral et 2002, Forte et al. 2004). Hurtado et al. (2008b), en un estudio de mayor detalle, informaron que las pérdidas totales de suelos de Clases I-III, alcanzaron el 40,63% de los suelos originalmente disponibles, que representaban el 60,92% de la superficie del partido. El análisis de la serie temporal, mostró una fuerte tendencia exponencial positiva con R2 0.963. La remoción del horizonte humífero, fue identificada por Giménez et al. (2002) como la causa más importante de pérdida de suelos fértiles en los alrededores de las ciudades más densamente pobladas de la pampa húmeda. Las pérdidas de productividad de un Argiudol vértico decapitado respecto de un mismo suelo control, fue determinada en parcelas experimentales por Giménez et al (1992), quienes informaron pérdidas de productividad de hasta un 90%.

Del Río et al (2001), señalaron la importancia que la minería de suelos reviste en la degradación del suelo en el partido de Gral. Pueyrredón y realizaron propuestas normativas orientadas a su regulación. Muller (2000), propuso la gestión ambiental de la minería de suelos en el mismo distrito, integrando la regulación de la actividad con la rehabilitación de las áreas degradadas.

La degradación de suelos por actividades extractivas superficiales, implica la pérdida del "capital natural", en las áreas/cuencas de producción destinadas al abastecimiento de alimentos a los centros urbanos más próximos (Hurtado et al 2008a). La cuantificación de las áreas degradadas en los entornos de las grandes ciudades de la provincia de Buenos Aires, contribuiría a la valoración de la problemática coadyuvando al diseño de estrategias para la protección del recurso y la remediación de los pasivos ambientales.

Con el propósito de evaluar la pérdida de calidad ambiental y los riegos asociados a las actividades extractivas profundas, Cabral et al, (1998, 2004) y Críncoli (2004), propusieron un "índice de peligrosidad de cavas" (IPC), desarrollado mediante parámetros observables o mensurables expresados a través de índices cuantitativos y categóricos. El IPC fue aplicado inicialmente en el partido de La Plata y validado luego de manera preliminar en algunas localidades vecinas del Conurbano Bonaerense. Los resultados obtenidos, permitieron concluir que el IPC sería una medida aceptable del grado de peligrosidad y expresaría un diagnóstico contrastado a partir de datos independientes, que deberá actualizarse, ajustarse y validar en un contexto de justificación más amplio.

### 3. TRABAJO PREVIO REALIZADO REFERENTE A ESTE PROYECTO

Uno de los directores del postulante, trabaja desde hace más de 3 décadas en temáticas vinculadas a la génesis, clasificación, cartografía de suelos e impacto de la erosión sobre la productividad de los suelos. En sus trabajos de investigación, aplicó innovaciones tecnológicas tales como el empleo de la cartografía geocientífica, el estudio integrado de la geomorfología y los suelos, y el análisis de la influencia y efectos directos e indirectos de las actividades humanas en la evolución del relieve y la degradación de los suelos, desde una perspectiva interdisciplinaria.

Otro de los directores del postulante, se desempeña en la actualidad como co-director del Arq. Luis Couyoupetrou, becario de perfeccionamiento de la Comisión de Investigaciones Científicas de la provincia de Buenos Aires (CIC), quien desarrolla un plan de investigación titulado "Caracterización tecnológica de las materias primas empleadas en la fabricación del ladrillo cerámico artesanal y análisis de materiales alternativos para mejorar la

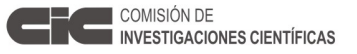

sustentabilidad ambiental del sector", directamente vinculado con la problemática y complementario de este plan de investigación.

Desde hace más de una década, ambos directores del postulante, trabajan conjuntamente en temáticas directamente vinculadas a este plan de investigación, con especial mención de los efectos de la denudación tecnológica por minería de suelos en la provincia de Buenos Aires, y en la búsqueda de materiales alternativos a los horizontes del perfil del suelo como materia prima para la industria artesanal y de la cerámica roja industrial.

Los resultados de sus tareas conjuntas de investigación, han sido objeto de distintas publicaciones, entre muchas otras las siguientes:

Forte, LM, Hurtado MA, Giménez JE, Cabral MG, Crincoli AC. 2004. "Consecuencias ambientales del desarrollo urbano y análisis de áreas fuente alternativas para la industria del ladrillo. Estudio de caso en el partido de La Plata, Provincia de Buenos Aires, Argentina". Actas del IV Congreso Uruguayo de Geología y II Reunión de Geología Ambiental y Ordenamiento Territorial del Mercosur. Sociedad Uruguaya de Geología, Torre de los Profesionales, Montevideo, República Oriental del Uruguay. 10 pp. Versión CD.

Hurtado, M. A, Gimenez, J. E., Martinez, O., Cabral M., Lucesoli, H., Forte, L.,da Silva, M.,Crincoli, A., Sanchez, C., Somoza Sanchez, V. 2005. Elaboración de Cartografía Temática Integrada a Sistema de Información Geográfica (SIG) y Propuesta de Ordenamiento Territorial y Zonificación según Usos. Partido de Florencio Varela. Consejo Federal de Inversiones. Ciudad Autónoma de Buenos Aires. Argentina. (informe).

Gimenez, J. E., Cabral, M., Hurtado, M. A., Martinez, O., Sanchez, C., da Silva, M., Forte, L., Crincoli, A. 2005. Elaboración y transferencia de Cartografía Temática e Implementación de un Sistema de Información Geográfica para el Planeamiento. Comisión de Investigaciones Científicas de la Provincia de Buenos Aires. Argentina. Informe técnico.

Hurtado, MA, Forte LM, Giménez JE. 2006. "Influencia de la Acción Humana en la Evolución del Relieve." VI Simposio Nacional de Geomorfología e Geomorfología Tropical e Subtropical: processos, metodos e técnicas. S de Castro, E Latrubesse (eds). International Association of Geomorphologists, Uniao de Geomorfología Brasileira. Septiembre 2006, Goiania, Brazil. I: 201. CDU: 551.4: 061.3.

Rivas, V., Cendrero, A., Hurtado, M. Cabral, M., Giménez, J., Forte, L., del Río, L., Cantú, M., Becker, A. 2006. Geomorphic consequences of urban development and mining activities; an analysis of study areas in Spain and Argentina. Geomorphology, 73: 185-206.

Hurtado M A, L M Forte y D Muntz, 2008a. Pérdida de suelos por actividades urbanas directas e indirectas. Actas del XXI Congreso Argentino de la Ciencia del Suelo, Asociación Argentina de la Ciencia del Suelo, San Luis, Argentina.

Hurtado, MA, Rosales W y Forte LM. 2008b. Pérdida de suelos como pérdida de capital natural. IV Congreso Iberoamericano de Medio Ambiente y Calidad de Vida. En: El reto del desarrollo sostenible. Estrategias y Acciones. Diálogos y Propuestas. Facultad de Ciencias Exactas, Físicas y Naturales, Universidad Nacional de Catamarca, Catamarca, Argentina, 2008. 130. ISBN: 978-950-746-188-0.

Forte, L M, Hurtado, M A, Críncoli, A C y Somoza Sánchez, V. 2008. Análisis de sedimentos fluviales y lacustres como materiales alternativos al suelo fértil en la industria del ladrillo. Primer Congreso Argentino de Áridos y IV Jornadas Iberoamericanas de Materiales de Construcción, Cámara Argentina de la Piedra, Mar del Plata, Argentina. Libro de Actas del Congreso. TI:523-531. ISBN:978-987-24740-1-0.

Hurtado, MA, Forte, LM, Bruschi, VM, Bonachea, J, Rivas, V, Gómez Arozamena, JE, Dantas Ferreira, M, Remondo, J, González, A, Díaz de Terán, JR, Salas L y A. Cendrero. 2012. The geomorphic dimension of global change. Risks and opportunities. From environmental geology to global geomorphic change. Avances de la Geomorfología en España. Editorial de la Universidad de Cantabria, PubliCAN. Santander, España. ISBN 978- 84-86116-54-5. 18-23.

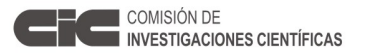

Forte, L., Hurtado, M., Dangvas, N., Couyoupetrou, L., Giménez, J., Bruschi, V, Cendrero, A. 2015. Is global geomorphic change generating renewable geologic materials? The case of the brick industry in the humid Pampa, Argentina. Catena. (enviado).

Por su parte, el postulante desarrolla desde mediados del año 2014, actividades de entrenamiento para la investigación en el Instituto de Geomorfología y Suelos de la Facultad de Ciencias Naturales y Museo (FCNyM, UNLP), que consisten en tareas de revisión bibliográfica, trabajos de reconocimiento de suelos, descripción de perfiles en campo y análisis de algunas propiedades físico-químicas de los suelos. Las actividades llevadas a cabo hasta el momento, se han visto plasmadas en la redacción de una ponencia para su presentación a las XXIII Jornadas de Jóvenes Investigadores de la Asociación de Universidades del Grupo Montevideo.

Ontivero, P.E. 2015. "Contenidos de Zn y Cu en suelos hidromórficos y halomórficos de origen marino-continental, Partido de La Plata". XXIII Jornadas de Jóvenes Investigadores de la Asociación de Universidades del Grupo Montevideo. Comité Académico de Medio Ambiente. La Plata, Agosto de 2015. (En evaluación).

### 4. OBJETIVOS

4.1 Objetivo general

Evaluar las consecuencias ambientales y los riesgos asociados de los pasivos generados por la minería de suelos en los entornos de los centros urbanos de la provincia de Buenos Aires.

Analizar estrategias para reducir los riesgos en las excavaciones con mayor índice de peligrosidad y minimizar la degradación de suelos de alta productividad en la interfase productiva periurbana, que puedan transferirse al sector público para la toma de decisiones. 4.2 Objetivos específicos

4.2.1 Objetivos específicos del primer año

Desarrollar y validar una metodología para la evaluación y valoración del riesgo por excavaciones profundas en diferentes contextos de justificación.

Desarrollar una metodología para la evaluación y valoración de áreas degradadas por actividades extractivas superficiales aplicable en diferentes contextos de análisis.

### 5. MÉTODOS Y TÉCNICAS A EMPLEAR

### 5.1 Área de estudio

La metodología para la evaluación y valoración del riesgo por excavaciones profundas será desarrollada y validada dentro del partido de La Plata para su posterior aplicación en diferentes distritos del Área Metropolitana de Buenos Aires (AMBA).

La metodología para la cuantificación y valoración de áreas degradadas por actividades extractivas superficiales, será ajustada en la misma unidad de análisis, para su posterior aplicación en diferentes distritos del AMBA y entornos de otras ciudades densamente pobladas de la provincia de Buenos Aires.

5.2 Materiales y métodos

5.2.1 Desarrollo y validación de una metodología para la evaluación y valoración del riesgo por excavaciones profundas.

Se formulará un índice de peligrosidad de cavas (IPC), teniendo en cuenta un conjunto de parámetros o indicadores medibles y observables, cuantitativos y categóricos, a partir de los considerados en los estudios antecedentes de Cabral (1997, 2004) y Críncoli (2004). En un primer paso, se utilizarán los mismos parámetros: Presencia/profundidad de agua, Superficie de cava, Profundidad de cava, Ángulo de taludes, Distancia a zonas urbanas, Presencia de residuos/superficie cubierta, Cerco perimetral, Vigilancia, Accesibilidad, Estado, Señalización. En pasos sucesivos, se investigará la posibilidad de reemplazar los parámetros cualitativos por otros cuantitativos, intentando además reducir el número de factores.

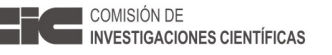

Como el resultado de la actividad es la presencia de excavaciones de diferentes características y localizaciones, a veces dispersas y otras concentradas, el análisis se centrará en el riesgo potencial que éstas representan para la seguridad de las personas.

La identificación de las cavas dentro del partido de La Plata, se realizará sobre la base de información antecedente, que será verificada y actualizada mediante el análisis de imágenes satelitales y tareas de control de campo. El valor de todos los parámetros será actualizado mediante trabajos de campo.

Los valores de todos los parámetros, serán normalizados y transformados en índices adimensionales de magnitudes homogéneas, con valores situados entre 0 y 1, para permitir su combinación y agregación, siguiendo los criterios propuestos por Cendrero (1997).

Los indicadores cuantitativos serán normalizados según el siguiente procedimiento:

V = (MD – Mmín)/(Mmáx – Mmín)

Donde: V= valor del indicador, MD=medida del mismo, Mmáx=valor máximo del intervalo Mmín=valor mínimo del intervalo.

Para los indicadores de tipo categórico, la asignación de valores comprendidos entre 0 y 1 se llevará a cabo sobre la base de valoraciones cualitativas.

A cada uno de los parámetros normalizados se le asignará un peso relativo, y se obtendrá el valor del índice mediante el producto de: Peso del indicador x Valor del indicador normalizado. El valor del IPC, será la suma de todos los productos obtenidos. Como la suma de los pesos será igual a 1, el valor del IPC se ubicará entre 0 y 1, correspondiendo estos valores a las situaciones de mayor riesgo y ausencia de riesgo, respectivamente.

Por último, mediante la división de los valores posibles del IPC en intervalos regulares, se establecerán categorías de riesgo, que permitan expresar los resultados en mapas de peligrosidad.

Con el IPC así determinado, se confeccionarán mapas de cualidades significativas ajustados a base catastral, que representarán hipótesis a contrastar contra datos independientes. La validación, se llevará a cabo mediante datos que se encuentren accesibles o puedan obtenerse fácilmente y posean significados cuantitativos.

La información obtenida, será cruzada con datos estadísticos a nivel de radios censales (CNPyV, 2001, 2010), para determinar tendencias de crecimiento, capturas, población potencial en riesgo actual y futura, etc.

Con los resultados, se generará una base de datos asociada a sistema de información geográfica (SIG).

En el período de prórroga de la beca, se ampliará el área de estudio a diferentes distritos del AMBA y entornos de otras ciudades densamente pobladas de la provincia de Buenos Aires.

5.2.2 Desarrollo de una metodología para la evaluación y valoración de áreas degradadas por actividades extractivas superficiales aplicable en diferentes contextos.

En un primer paso, se actualizarán los mapas de degradación de suelos por actividades extractivas superficiales generados por Hurtado et al (2006).

Para facilitar el análisis, la zona de estudio será dividida en unidades espaciales menores teniendo en cuenta las cuencas y subcuencas hidrográficas, utilizando para ello los mapas de hidrología superficial generados en los estudios antecedentes.

La actualización, se llevará a cabo mediante la interpretación de imágenes satelitales, identificando tonos, texturas y patrones fotográficos, que serán verificados con tareas de control de campo. En base a lo anterior, se delimitarán polígonos que contengan áreas decapitadas, y se confeccionará un mapa ajustado a base catastral.

La identificación de los suelos degradados por la actividad según unidades taxonómicas y clases de capacidad de uso, se realizará por superposición y cruzamiento con mapas de unidades taxonómicas y capacidad de uso generados en los estudios antecedentes.

La pérdida de productividad de los suelos según capacidad de uso, será expresada mediante el desarrollo de índices cuantitativos que puedan resultar aplicables al análisis económico.

En el período de prórroga de la beca, se aplicará la metodología en algunos distritos del AMBA y en los entornos de las ciudades de mayor densidad población de la provincia de Buenos Aires.

La aplicación de la metodología en diferentes contextos de la provincia de Buenos Aires, se llevará a cabo en aquellas zonas donde los mapas de suelos producidos por el Instituto Nacional de Tecnología Agropecuaria (INTA), se encuentran disponibles a escala 1: 50.000. En aquellas zonas del AMBA donde los relevamientos no se hayan realizado a escala 1: 50.000, se estudiarán los distritos en los que existe información antecedente producida durante el desarrollo de distintos proyectos en el Instituto de Geomorfología y Suelos (IGS-CISAUA).

6. CRONOGRAMA MENSUAL DE ACTIVIDADES A DESARROLLAR EN EL PERÍODO DE LA BECA.

6.1 Actividades para 5.2.1

Actividad 1: Revisión bibliográfica y recopilación de información antecedente (Jul-Ago).

Actividad 2: Análisis de la información antecedente (Jul-Ago).

Actividad 3: Interpretación de imágenes satelitales y ajuste mediante control de campo (Ago-Oct).

Actividad 4: Trabajos de campo y toma de datos (Ago-Nov).

Actividad 5: Ajuste y formulación del IPC (Sep-Nov).

Actividad 6: Elaboración de mapa de cualidades significativas (Oct-Dic).

Actividad 7: Elaboración de base de datos asociada a SIG (Nov-Mar).

Actividad 8: Obtención de datos independientes para validación (Oct-Ene).

Actividad 9: Validación (Dic-Abr).

Actividad 10: Redacción de informe final (May-Jun).

6.2 Actividades para 5.2.2

Actividad 1: Revisión bibliográfica y recopilación de información antecedente (Jul-Ago).

Actividad 2: Análisis de la información antecedente (Jul-Ago).

Actividad 3: Interpretación de imágenes satelitales: identificación de tonos, texturas, patrones fotográfico, y ajuste mediante control de campo (Ago-Dic).

Actividad 4: Elaboración de mapa actualizado de áreas decapitadas (Oct-Feb).

Actividad 5: Identificación de suelos afectados según unidades taxonómicas y capacidad de uso (Nov-Mar).

Actividad 6: Elaboración de indicadores cuantitativo de pérdidas de productividad (Ene-Abr).

Actividad 7: Elaboración de base de datos asociada a SIG (Ene-May).

Actividad 8: Redacción de informe final (May-Jun).

### 7. BIBLIOGRAFÍA

Cabral, M., Hurtado, M., Giménez, J., da Silva, M., Martínez, O., 1997. Cartografia temática e índices de calidad ambiental como base para el ordenamiento territorial. Actas III Jornadas Científicassobre Medio Ambiente, Asociación de Universidades delGrupo Montevideo, Universidad de la Repuública, Montevideo.CD format.

Cabral, M.G.; Giménez, J.E. y Hurtado, M.A. 1998. Descripción de indicadores para la obtención de un índice de peligrosidad de cavas como una herramienta para la gestión ambiental. Actas Quintas Jornadas Geológicas y Geofísicas Bonaerenses. Mar del Plata. Vol. 2, 73-82.

Cabral, M., Hurtado, M., Giménez, J., Sánchez, C., Muntz, D., da Silva, M., 2002. Índices de afectación territorial en la planificación estratégica del partido de La Plata, Provincia de Buenos Aires, Argentina. Actas IV Coloquio sobre TransformacionesTerritoriales. Asociacion de Universidades del Grupo Montevideo,Universidad de La Republica, Montevideo. CD format, 20 p.

Cabral MG, Críncoli A, Giménez JE y Hurtado MA. 2004. "Determinación de índices de peligrosidad de canteras en dos cuencas del Partido de La Plata. Argentina". IV Congreso

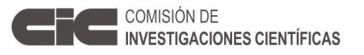

Uruguayo de Geología y II Reunión de Geología Ambiental y Ordenamiento Territorial del MERCOSUR. Libro de Actas del Congreso. 8 al 10 de septiembre de 2004, Montevideo, Uruguay. Versión CD.

Cendrero, A. 1997. Riesgos naturales e impacto ambiental. In: La interpretación de la temática ambiental. Enfoques básicos, II, M. Novo (ed.) Universidad-Empresa, Madrid: 23- 91.

CNPyV. 2001. Censo Nacional de Población y Vivienda 2001, Instituto Nacional de Estadísticas y Censos, Ministerio de Economía de la Nación.

CNPyV. 2010. Censo Nacional de Población y Vivienda 2010, Instituto Nacional de Estadísticas y Censos, Ministerio de Economía de la Nación.

Crincoli, A. 2004. Determinación de índices de peligrosidad de canteras en las cuencas de los arroyos Maldonado y Garibaldi, partido de La Plata. Informe final. Comisión de Investigaciones Científicas de la provincia de Buenos Aires.

del Río, J.L:, Müller, M., Martínez Arca, J., Bó, J., Bernasconi, M.V. 2001. El desarrrollo urbano y la minería de suelos en el sudeste de la provincia de Buenos Aires, Argentina. III Actas de la III Reunión de Geología Ambiental y Ordenación del Territorio y I Reunión de Geología Ambiental y Ordenación del Territorio del Área del MERCOSUR. Mar del Plata. Versión CD.

Forte LM, Hurtado MA, Giménez JE, Cabral MG, Crincoli AC. 2004. "Consecuencias ambientales del desarrollo urbano y análisis de áreas fuente alternativas para la industria del ladrillo. Estudio de caso en el partido de La Plata, Provincia de Buenos Aires, Argentina". Actas del IV Congreso Uruguayo de Geología y II Reunión de Geología Ambiental y Ordenamiento Territorial del Mercosur. Sociedad Uruguaya de Geología, Torre de los Profesionales, Montevideo, República Oriental del Uruguay. 10 pp. Versión CD.

Forte, L M, Hurtado, M A, Críncoli, A C y Somoza Sánchez, V. 2008. Análisis de sedimentos fluviales y lacustres como materiales alternativos al suelo fértil en la industria del ladrillo. Primer Congreso Argentino de Áridos y IV Jornadas Iberoamericanas de Materiales de Construcción, Cámara Argentina de la Piedra, Mar del Plata, Argentina. Libro de Actas del Congreso. TI: 523-531. ISBN: 978-987-24740-1-0.

Giménez, J., Hurtado, M., Cabral, M., da Silva, M., 1992. Estudio de suelos del partido de La Plata. Facultad de Ciencias Naturales y Museo, Consejo Federal de Inversiones. Informe Técnico, 180 pp.

Giménez, J.E., Salerno, M.I., Hurtado, M.A., 2002. Rehabilitation ofdesurfaced soils by afforestation in La Plata county, Argentina.Land Degradation and Development 13, 69– 77.

Hurtado, M.; Giménez, J.E; Cabral, M.; da Silva, M.; Martínez, O. and Sánchez, C. 2001. Implicancias ambientales de la actividad extractiva del suelo y su comparación con el uso agropecuario en el Gran La Plata, Provincia de Buenos Aires, Argentina. III Reunión Nacional de Geología Ambiental y Ordenación del Territorio y I Reunión de Geología Ambiental y Ordenación del Territorio del Area del Mercosur. Mar del Plata. March 28-31, 2001. In: Abstracts (p. 17) and CD.

Hurtado MA, Rosales W y Forte LM. 2008a. Pérdida de suelos como pérdida de capital natural. IV Congreso Iberoamericano de Medio Ambiente y Calidad de Vida. En: El reto del desarrollo sostenible. Estrategias y Acciones. Diálogos y Propuestas. Facultad de Ciencias Exactas, Físicas y Naturales, Universidad Nacional de Catamarca, Catamarca, Argentina, 2008. 130. ISBN: 978-950-746-188-0.

Hurtado M A, L M Forte y D Muntz, 2008b. Pérdida de suelos por actividades urbanas directas e indirectas. Actas del XXI Congreso Argentino de la Ciencia del Suelo, Asociación Argentina de la Ciencia del Suelo, San Luis, Argentina.

Hurtado, M. 2015. Desarrollo de herramientas para el análisis, evaluación y gestión sostenible del territorio y de sus recursos. Aplicación en el Conurbano Bonaerense, provincia de Buenos Aires, Argentina. Universidad de Cantabria, España. 276p. Phd Tesis.

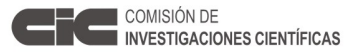

Issa, R. J.y Urbiztondo, A. M. 1971. Uso actual de la tierra y capacidad de uso del suelo del Partido de La Plata. Provincia de Buenos Aires. Ministerio de Asuntos Agrarios. Departamento de Suelos y Aguas. La Plata. 38 p.

Klingebiel AA and Montgomery PH 1961. Land capability classification, Agriculture Handbook No. 210. Soil Conservation Service, Department of Agriculture, Washington DC.

Müller, M., (2000). Gestión ambiental de la minería de suelos en el partido de General Pueyrredón. Manejo integral de la actividad ladrillera y minimización de sus consecuencias degradantes del territorio. Tesis de Maestría. Inédito.

### 8. VINCULACIÓN DEL PLAN DE TRABAJO CON OTROS PROYECTOS DE INVESTIGACIÓN EN EJECUCIÓN EN EL MISMO LUGAR DE TRABAJO

El plan de trabajo se vincula directamente y sus resultados serán complementarios del plan de investigación de la beca de perfeccionamiento (CIC) que el Arq. Luis Couyoupetrou desarrolla en el Instituto de Recursos Minerales (INREMI) y en la sede del IGS-CISAUA titulado "Caracterización tecnológica de las materias primas empleadas en la fabricación del ladrillo cerámico artesanal y análisis de materiales alternativos para mejorar la sustentabilidad ambiental del sector",

El plan de investigación se vincula además con el proyecto en ejecución PIO09CO, "Las inundaciones en La Plata, Berisso y Ensenada: Análisis de riesgos, estrategias de intervención. Hacia la construcción de un observatorio ambiental", financiado por la UNLP y el Consejo Nacional de Investigaciones Científicas y Técnicas (CONICET).

### 9. IDENTIFICACIÓN DEL LUGAR DONDE SE REALIZARÁ EL PLAN DE TRABAJO.

Las actividades se llevarán a cabo en la sede del Instituto de Geomorfología y Suelos, dependiente de la Facultad de Ciencias Naturales y Museo de la Universidad Nacional de la Plata, ubicada en la calle 3 nº 584 de la ciudad de La Plata.

10. DESCRIPCIÓN DE LA INFRAESTRUCTURA Y SERVICIOS DISPONIBLES EN RELACIÓN A LOS REQUERIMIENTOS DEL PLAN DE TRABAJO

10.1 Factibilidad

El plan de investigación propuesto se considera factible de alcanzar en un plazo mínimo de un año. Los directores propuestos para orientar al postulante son investigadores formados e integran un grupo de trabajo consolidado con más de 10 años de actividad conjunta en la temática del proyecto.

Por su parte, la información antecedente ha sido elaborada durante del desarrollo de diferentes proyectos de investigación, todos ellos en sede del IGS-CISAUA, y el postulante se ha dedicado a su consulta y análisis, como parte de las tareas de revisión bibliográfica que se han descripto en el apartado 3 (último párrafo) de este proyecto.

Asimismo, existen relaciones de trabajo y cooperación científica con centros de investigación dependientes de la Facultad de Ciencias Económicas de la UNLP, que facilitarán la expresión de la pérdida de productividad de los suelos mediante indicadores cuantitativos.

10.2 Equipamiento y logística

a) Instalaciones

Laboratorio de física de suelos adaptado a la realización de análisis granulométricos de suelos, pretratamiento de muestras, etc.; Laboratorio de análisis de química de suelos y aguas; Laboratorio para impregnación de muestras de suelos para ataque con ácidos, provisto de campana extractora; Gabinete para secado, molienda, envasado y depósito de muestras de suelos y sedimentos; Biblioteca y Mapoteca. Fotos aéreas e imágenes satelitales; Gabinete de investigación aplicada; Gabinete de informática integrado por: 4 computadoras, cada una con procesador AMD PHENOM II x 4, RAM de 4GB, 1 Disco duro de 320 GB y otro de 1TB, todos los equipos están conectados en red, impresora color HP modelo Officejet 7500, sacanner Formato A4 resolución real de 4 600 dpi, cámara digital

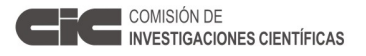

SONY 1200x1800 pixeles, software Arc View 3.2 e IIIwiss 2.0, impresora EPSON XP 201, expresslon- XP-201 imprime/copia/escanea, WiFi; Gabinete de fotointerpretación, cartografía y dibujo.

b) Equipamiento

b1) Laboratorio: Balanza analítica Mettler; Balanza analítica Sartorius; Balanza granataria Cobos M 150; Centrífuga HBE; Estufa de convección Horo; Estufa F.B.R.; Mufla Lindberg Heir; pHmetro Mettler; Conductivímetro Beckman; Tamices para análisis granulométricos (12); Vibradora para tamices; Densímetros para análisis granulométricos; pHmetro portátil; Picnómetro; Agitador magnético BTL; Destilador de agua Rolco; Juegos de electrodos de Platino (Pt); Agitadora para análisis granulométrico; Material de vidrio para laboratorio; Material de teflón para digestión ácida; Material de polipropileno; Bombas de vacío. b2) Vehículos: Camioneta Ford F-100 Modelo 1998.

### 11. SALVAGUARDA ÉTICA Y AMBIENTAL

No se producirá impactos ambientales negativos durante la ejecución de ninguna de las etapas de este proyecto. Los trabajos de campo se llevarán a cabo con respeto al medio ambiente y los trabajos de laboratorio que se realicen se llevarán a cabo en entorno de laboratorio controlado. No advierten problemas éticos.

**3. OTROS DATOS** (Completar lo que corresponda)

### **BECA DE ESTUDIO: 1º AÑO:** *Fecha de iniciación*:

 **2º AÑO:** *Fecha de iniciación*:

### **BECA DE PERFECCIONAMIENTO: 1º AÑO:** *Fecha de iniciación*:

 **2º AÑO:** *Fecha de iniciación*:

### **4. INSTITUCIÓN DONDE DESARROLLA LOS TRABAJOS**

*Universidad y/o Centro*: Universidad Nacional de La Plata

*Facultad*: Facultad de Ciencias naturales y Museo

*Departamento*:

*Cátedra*:

*Otros*: Instituto de Geomorfología y Suelos

*Dirección: Calle*: 3 *Nº*: 584

*Localidad*: La Plata *CP*: 1900 *Tel*: 0221 4229923

### **5. DIRECTOR DE BECA**

*Apellido y Nombres:* Hurtado, Martín Adolfo  *Dirección Particular: Calle: Nº: Localidad:* La Plata *CP:* 1900 *Tel: Dirección electrónica:* martinadolfoh@yahoo.com.ar

**6. EXPOSICIÓN SINTETICA DE LA LABOR DESARROLLADA EN EL PERIODO**. (Debe exponerse la orientación impuesta a los trabajos, técnicas empleadas, métodos, etc., y dificultades encontradas en el desarrollo de los mismos, en el plano científico y material).

# ACTIVIDADES Y METODOLOGÍA

PRIMERA ACTIVIDAD: Recolección de información bibliográfica y documental

Se realizó la búsqueda de información en distintas fuentes. De manera preliminar, se consultaron textos académicos clásicos para la formación de grado y postgrado en la temática. A través de los recursos electrónicos disponibles en internet, se accedió a Informes Técnicos y Catálogos producidos por distintos organismos oficiales y académicos; Ponencias presentadas a Jornadas, Seminarios, Congresos y otros eventos; y Artículos publicados en revistas científicas especializadas.

En esta etapa, se recibió entrenamiento para el acceso y búsqueda de información relevante en los recursos disponibles en la Biblioteca Electrónica de la Secretaría de Articulación Científico Tecnológica (SECyT) dependiente del Ministerio de Ciencia, Tecnología e Innovación Productiva de la Nación, a partir de la creación de un usuario y clave de Proxy UNLP por parte del Centro Superior para el Procesamiento de la Información (CESPI).

La primera selección de los trabajos, fue realizada según su confiabilidad y procedencia. La selección de los trabajos revisados con mayor grado de detalle, se realizó teniendo en cuenta el cumplimiento de los objetivos planteados en el Plan de Investigación para el primer año de la beca.

Posteriormente se destinó un tiempo prudente a la lectura y comprensión de los trabajos obtenidos, realizando diversas consultas con los directores del becario, autores de los trabajos y profesionales de apoyo. Dicha búsqueda bibliográfica se sigue perpetuando hasta la actualidad en situaciones que lo ameritan.

Las labores de búsqueda de información antecedente se continuaron con la recopilación de diversos mapas temáticos en papel y en digital, de la zona de estudio generados en el lugar del trabajo del becario por Hurtado et al. 2006. A su vez se recopilaron archivos digitales para el armado de un proyecto piloto en un Sistema de Información Geográfica (SIG), utilizando el programa Arc GIS 10.1 como software de apoyo. Se procedió a descargar mosaicos actualizados de la zona de estudio a través de software libres (SAS Planet y Google Earth) para ser incluidos al proyecto en el SIG.

A partir de la compilación y el procesamiento del material bibliográfico y del material utilizado en el armado del proyecto en el SIG se sugiere, como primera instancia, focalizar la zona de estudio en sectores más puntuales para comenzar a desarrollar las tareas de reconocimiento en campo. Se realizaron una serie de visitas a los sectores escogidos, en los que se llevaron a cabo descripciones geomorfológicas del terreno, toma de coordenadas con GPS, descripciones de los suelos en base a su morfología, disposición en el terreno, horizontes superficiales, tipo de vegetación que los hospeda, entre otros.

SEGUNDA ACTIVIDAD: Desarrollo de una metodología para la evaluación y valoración de áreas degradadas por actividades extractivas superficiales aplicable en diferentes contextos.

Las labores vinculadas al uso de imágenes satelitales y herramientas de teledetección comenzaron a desarrollarse luego de haber realizado el primer y segundo nivel del curso dictado por el Instituto Geográfico Nacional titulado "Procesamiento Digital de Imágenes Satelitarias". Estos módulos, se llevaron a cabo durante los meses de Octubre y Noviembre de 2015 respectivamente.

En el Nivel 1 del curso, se hizo hincapié en generar una base teórica sobre los principios de la teledetección, con una contraparte práctica en la que se aprendió a utilizar el SoPI como software para el procesamiento de las imágenes satelitales. Las prácticas abarcaron tareas de apertura de imágenes, apilamiento de bandas, corte de imágenes, técnicas de georreferenciación, fusión de imágenes y reproyección.

En el Nivel 2, el marco teórico fue más específico y se lo dividió en 5 unidades: Modelo Digital de Elevaciones; Correcciones Geométricas; Correcciones Radiométricas; Análisis de Imágenes; y Clasificaciones Digitales.

En cuanto a las prácticas, en este módulo se desarrollaron las mismas con el software ERDAS 2014, con tareas vinculadas a conocimientos generales del software, ortorectificación mediante modelo matemático SPOT, empleo de distintos tipos de filtros, visualización y modificación de los histogramas, aplicación de análisis focal, correcciones atmosféricas, generación de componentes principales, detección de cambios, generación de índices de vegetación, clasificaciones no supervisadas y clasificaciones supervisadas. Ambos niveles fueron asistidos y aprobados.

A partir de los conocimientos provistos por los cursos, se procedió a descargar del sitio www.earthexplorer.usgs.gov las imágenes del satélite Landsat 8 que incluyen a mi zona de estudio (Path 224 y Row 084). Para la descarga de las mismas no se tuvo en cuenta ningún criterio adicional sugerido por la página, exceptuando el Indicador Día/Noche, optándose por las imágenes de día.

Teniéndose en consideración que dicho satélite fue puesto en órbita en Febrero de 2013, y buscando obtener una seguidilla de imágenes en el período de siembra y cosecha de la región, se descargaron las imágenes correspondientes a los días 25 de Octubre de 2014, 29 de Enero de 2015 y 18 de Marzo de 2015. Estas fueron elegidas también porque no presentaban nubosidad, o si la presentaban lo hacía en otro sector alejado de la zona de estudio. Buscando un contrapunto, se descargó también una imagen del período invernal con fecha del 8 de Julio de 2015.

Posteriormente, con cada una de las 4 imágenes descargadas, y utilizando el software SoPI como herramienta digital de procesamiento, se procedió a general archivos en formato "tif" con distintos apilamientos de bandas; Color Natural (432), Falso Color (764), Color Infrarrojo (543), Infrarrojo de Onda Corta (754), Análisis de Vegetación (654), Erosión de Suelos 1 (467) y Erosión de Suelos 2 (465). A todos estos archivos se les fusionó la banda pancromática, generándose un nuevo archivo tif, y luego en base a este último se hizo el recorte correspondiente a la zona de estudio para trabajar con nuevo archivo más liviano.

Para comenzar a desarrollar la técnica de reconocimiento de suelos decapitados mediante teledetección se optó por utilizar un recorte de entrenamiento de la imagen de mi zona de estudio correspondiente a la combinación de bandas que define al Color Natural. Se pensó conveniente utilizar una imagen de verano, en la que la intensidad de la vegetación pueda definir y delimitar sectores que, ante esta característica no se encontraran decapitados, por lo tanto se utilizó la imagen del 29 de Enero de 2015. A este recorte de entrenamiento, se le realizaron 11 clasificaciones no supervisadas, aumentando progresivamente el número de clases de 2 a 12, y haciendo uso de la selección Aleatoria. Se describieron en forma detallada cada una de las clases de las 11 clasificaciones no supervisadas en base a lo que cada una representaba en el campo, obteniéndose así clases cada vez más precisas a medida que el número de las mismas se incrementaba. Luego de realizar la descripción, se generó un inventario compilatorio de los objetos observados en el recorte de entrenamiento con mayor replicación a lo largo de las clasificaciones. El mismo abarca los siguientes ítems:

- Zonas urbanas (de mayor y menor densidad)
- Canteras (recientes, antiguas, con agua aflorante, secas, profundas y someras)
- Invernáculos (de mayor y menor reflectancia)
- Cursos de agua
- Terrenos y planicies de inundación
	- # Vegetación abundante
	- # Vegetación moderada a abundante
	- # Vegetación moderada
	- # Vegetación escasa a moderada
	- # Vegetación nula a escasa
	- # Terrenos pelados
- Plazas y parques dentro de ejido urbano

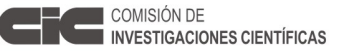

- Bañados

- Calles y rutas

En forma paralela al trabajo de procesamiento, se realizó un nuevo relevamiento de campo en el que se corroboró la decapitación de un sector puntual incluido en el recorte de entrenamiento. Con este dato preciso, se procedió a identificar a que clase/s de cada una de las 11 clasificaciones no supervisadas pertenecían esto terrenos, de los cuales se tenía la certeza de que se encontraban alterados superficialmente. De las 11 clasificaciones, en 5 se identificaron estos terrenos como Terrenos y planicies de inundación con vegetación abundante, en 1 se identificaron como Terrenos y planicies de inundación con vegetación moderada a abundante, en 3 se identificaron como Terrenos y planicies de inundación con vegetación moderada, en 1 se identificaron como Terrenos y planicies de inundación con vegetación escasa a moderada y en la restante se identificaron como Terrenos y planicies de inundación con vegetación nula a escasa.

Posteriormente, se realizó el mismo procedimiento pero esta vez utilizando un shapefile de polígonos en el que se delimitan todos los suelos decapitados de la zona de estudio en general, y por ende de la zona de entrenamiento. Este shapefile fue construido en el año 2006 en el trabajo titulado "Análisis ambiental del Partido de La Plata" realizado en el Instituto de Geomorfología y Suelos (IGS-CISAUA), y actualizado en forma constante durante los años venideros. En las clasificaciones no supervisadas de 5, 6, 7, 8, 9, 10, 11 y 12 clases, los polígonos del shape encerraban en forma mayoritaria a los Terrenos y planicies de inundación con vegetación abundante, moderada a abundante y moderada, al igual que lo había hecho con el sector contralado en campo descripto en el párrafo anterior. Las clasificaciones de 2, 3 y 4 clases no fueron consideradas en este ensayo.

La primera deducción que se obtiene a partir de estos resultados refiere a que los terrenos decapitados son identificados y relacionados (a partir del uso de herramientas de teledetección) con terrenos con una vegetación que mayoritariamente varía entre moderada y abundante. Teniendo en consideración que la actividad extractiva priva al suelo de su horizonte más favorable para el crecimiento de plantas, cultivos, etc, pensar que un suelo decapitado pueda ser clasificado dentro de la misma clase junto con un suelo cubierto con vegetación en un 90 – 100% es poco admisible. Con este nuevo panorama, se plantea la idea de que haber hecho uso de una imagen de verano pudo haber sido un error, puesto que en ese momento del año, la vegetación de la región encuentra óptimas condiciones para avanzar tanto sobre sectores decapitados como no decapitados. A partir de estas nuevas deducciones, se creyó conveniente utilizar la imagen de invierno correspondiente al 8 de Julio de 2015.

Con este nuevo enfoque de la problemática, se utilizó un nuevo recorte de entrenamiento que se lo llamó "Zona de Control" para diferenciarlo del anterior, en el que la densidad de zonas decapitadas según lo que mostraba el shapefile de polígonos de decapitación es mayor, encontrándose a su vez topográficamente más elevado, en la zona de divisorias de las vertientes del Río de La Plata y Samborombón Teniendo a disposición los archivos tif de las 7 combinaciones de bandas realizadas para esta imagen invernal al principio del trabajo, se buscó la imagen cuya combinación de bandas resaltara con mayor claridad los suelos decapitados del resto, siempre con apoyo en el shapefile de polígonos de decapitación. Esto se vio evidenciado en mayor medida en la combinación denominada Erosión del Suelo 2 (465). Por lo tanto, el nuevo panorama de trabajo viró hacia el uso de una imagen de invierno, con la combinación de bandas que mejor resalta los suelos decapitados del resto de los objetos, y en una nueva zona de control.

Se comenzó el nuevo ensayo llevando a cabo una nueva clasificación no supervisada. Esta vez, debido a que no se quiso trabajar ni con pocas ni con muchas clases, se generaron clasificaciones de 6 a 10 clases con cada una de las selecciones que ofrece el software SoPI para realizarlas (Aleatoria, Dispersión máxima por diagonal, Muestra aleatoria, Cuantil y Moda); ergo, se generaron 25 nuevas clasificaciones no supervisadas. El motivo por el que se utilizaron todas las variantes de selecciones que ofrece el software era para corroborar si alguna de ellas resaltaba mejor los terrenos decapitados encerrados en los polígonos del shapefile de decapitación que otras. A su vez, cada una de las 25 clasificaciones fue analizada en forma detallada con intenciones de buscar las clases que los conformen mayoritaria y minoritariamente, y alguna clase/s que fuera representativa de los suelos decapitados. Los resultados fueron los siguientes:

Clasificación No Supervisada

- Selección Aleatoria:

# 6 Clases: 1 clase mayoritaria y representativa; 1 clase minoritaria.

# 7 Clases: 1 clase mayoritaria y semi representativa; 1 clase minoritaria.

# 8 Clases: 1 clase mayoritaria y representativa; 2 clases minoritarias.

# 9 Clases: 1 clase mayoritaria; 3 clases minoritarias y representativas.

#10 Clases: 1 clase mayoritaria; 3 clases minoritarias.

- Selección Dispersión máxima por diagonal (no se registró 1 clase en todas las clasificaciones):

# 6 Clases: 4 clases minoritarias, una de ellas semi representativa.

# 7 Clases: 2 clases mayoritarias, una de ellas semi representativa; 1 clase minoritaria.

# 8 Clases: Homogeneidad.

# 9 Clases: Homogeneidad.

# 10 Clases: 2 clases mayoritarias y semi representativas; 1 clase minoritaria.

- Selección Muestra aleatoria:

# 6 Clases: 1 clase mayoritaria y representativa; 1 clase minoritaria.

# 7 Clases: 2 clases mayoritarias.

# 8 Clases: 2 clases mayoritarias; 2 clases minoritarias y representativas.

# 9 Clases: 2 clases mayoritarias y representativas; 1 clase minoritaria. 2 clases no se registraron en la imagen.

# 10 Clases: Homogeneidad.

- Selección Cuantil: Las 5 clasificaciones no supervisadas de esta selección muestran únicamente 2 clases, sin ningún registro de las demás.

- Selección Moda:

# 6 Clases: 1 clase mayoritaria; 1 clase minoritaria y representativa.

# 7 Clases: Homogeneidad.

# 8 Clases: Homogeneidad.

# 9 Clases: 2 clases mayoritarias; 2 clases minoritarias y representativas.

# 10 Clases: 2 clases mayoritarias; 2 clases minoritarias y representativas.

El criterio de descripción utilizado para designar cuales clases aparecían en forma mayoritaria, minoritaria, representativa y homogeneidad fue exclusivamente empírico y por comparación entre imágenes.

El software utilizado en todos los ensayos fue el SoPI. Se tuvieron inconvenientes al intentar instalar el ERDAS 2014 en las máquinas del instituto como en la mía personal, lo que dificultó la posibilidad de llevar a cabo los ensayos con un software de mayor envergadura.

TERCERA ACTIVIDAD: Desarrollo y validación de una metodología para la evaluación y valoración del riesgo por excavaciones profundas.

El análisis de la actividad minera profunda en el partido de La Plata comenzó a través de la creación de un proyecto SIG en la que se volcaron los datos obtenidos por Hurtado et al. 2006 en cuanto a ubicación y estado de las canteras del partido de La Plata. Se hizo uso de los mapas de minería de suelos generados en mencionado trabajo, imágenes de satélite y mosaicos utilizados al momento del trabajo y los shapes generados a partir de ellos. A su vez se contó con distinta información actualizada en años venideros para diversos proyectos realizados en el Instituto de Geomorfología y Suelos.

Se trabajó también con las últimas imágenes del satélite Landsat 8 y con los mosaicos del Google Earth más actuales encontrados a la fecha de comenzada la actividad.

A partir de dicha información se procedió a realizar un análisis multitemporal piloto en el que se contemple una posible expansión cuantitativa y aereal de la actividad minera profunda en el Partido de La Plata desde el año 2006 a la fecha del análisis.

En primera instancia, se identificaron un total de 40 nuevos pasivos ambientales vinculados a la actividad extractiva profunda. En base a los rasgos morfológicos y a la posible sociedad con canteras aledañas que estos presentaban en las imágenes satelitales y en los mosaicos de Google Earth, se procedió a clasificar los 40 individuos en 3 grupos:

¡) Canteras Nuevas

ii) Canteras Antiguas Con Nueva Extracción

iii) Posibles Canteras Nuevas

La categoría Canteras Nuevas se hace referencia a tramas que infieren extracción profunda en las imágenes satelitales y mosaicos actuales, y que no aparecen en las correspondientes a 2006, ni en los mapas de canteras construidos en ese mismo año. Se obtuvieron 19 registros.

La categoría Canteras Antiguas Con Nueva Extracción abarca a las cavas ya existentes en los registros de 2006 en las que se ha continuado con la actividad extractiva, aumentando así su extensión aereal. Se obtuvieron 5 registros.

Por último, en la categoría Posibles Canteras Nuevas se agrupan a aquellas tramas de las imágenes satelitales y mosaicos actuales que podrían llegar a identificarse como pasivos ambientales, pero que no se tiene la certeza de que lo sean, y que a su vez no se encuentran en las imágenes, en los mosaicos y en los mapas correspondientes al año 2006. Se obtuvieron 16 registros.

A partir de esta nueva actualización digital de la información sobre ubicación y situación de las cavas del Partido de La Plata, nace la necesidad de realizar un relevamiento en campo en el que se pueda redefinir a los individuos de la categoría Posibles Canteras Nuevas en alguna de las otras 2 categorías. A su vez se busca realizar una descripción exhaustiva en los individuos de la categoría Canteras Nuevas para generar un Índice de Peligrosidad de Cantera (IPC) a cada uno de ellos, teniendo en consideración el estado cualitativo y cuantitativo de las variables utilizadas para generarlo. Estas formas de relevamiento de campo se perpetuarán para los registros de la categoría Canteras Antiguas Con Nueva Extracción con el fin de generar un nuevo IPC actualizado considerando las variables que han sido modificadas desde el año 2006, momento en el que se generó el primer IPC, hasta la actualidad.

Por último, se han detectado 7 registros de canteras que no se han podido identificar en las imágenes y mosaicos recientes, y que si fueron identificadas y descriptas en el trabajo de 2006, por lo que se cree conveniente extender los relevamientos de campo a estos sectores para conocer su situación actual.

### **7. TRABAJOS DE INVESTIGACIÓN REALIZADOS O PUBLICADOS EN EL PERIODO.**

**7.1. PUBLICACIONES**. Debe hacerse referencia, exclusivamente a aquellas publicaciones en la cual se halla hecho explícita mención de su calidad de Becario de la CIC. (Ver instructivo para la publicación de trabajos, comunicaciones, tesis, etc.). Toda publicación donde no figure dicha aclaración no debe ser adjuntada. Indicar el nombre de los autores de cada trabajo, en el mismo orden que aparecen en la publicación, informe o memoria técnica, donde fue publicado, volumen, página y año si corresponde; asignándole a cada uno un número. En cada trabajo que el investigador

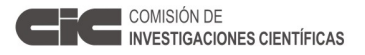

presente -si lo considerase de importancia- agregará una nota justificando el mismo y su grado de participación.

1)

- Título del trabajo: Contenidos de Zn y Cu en suelos hidromórficos y halomórficos de origen marino-continental, Partido de La Plata.

- Autor/es: Ontivero, Pablo Emiliano.
- Idioma: Español.
- Nombre del evento en el que se publicó: XXIII Jornadas de Jóvenes Investigadores
- Tipo de evento: Jornadas
- Alcance geográfico: Internacional
- Lugar de realización evento: La Plata, Buenos Aires, Argentina.
- Fecha de realización del evento: Agosto de 2015
- Institución organizadora: Grupo Montevideo

2)

- Título del trabajo: Evaluación de consecuencias minerales asociadas a minería de suelos.

- Autor/es: Ontivero, Pablo Emiliano.

- Idioma: Español.

- Nombre del evento en el que se publicó: Segundo Congreso Internacional Científico y

- Tecnológico de la Provincia de Buenos Aires.
- Tipo de evento: Congreso
- Alcance geográfico: Internacional
- Lugar de realización evento: La Plata, Buenos Aires, Argentina.
- Fecha de realización del evento: Octubre de 2015
- Institución organizadora: Comisión de Investigaciones Científicas.

**7.2. PUBLICACIONES EN PRENSA**. (Aceptados para su publicación. Acompañar copia de cada uno de los trabajos y comprobante de aceptación, indicando lugar a que ha sido remitido. Ver punto 7.1.)

1)

- Título del trabajo: Modelo hidrogeológico conceptual como herramienta de gestión de recursos hídricos. Caso de estudio: Cuenca Genoa-Senguer.

- Autor/es: Di Lorenzo C.; Scatizza C. F.; Bianchi, E.; Ontivero P.; Perri M. S.; De Antueno, L.; Dávila C.F.

- Idioma: Español.
- Nombre del evento en el que se envió: IX Congreso Argentino de Hidrogeología
- Tipo de evento: Congreso
- Alcance geográfico: Nacional
- Lugar de realización evento: San Fernando del Valle de Catamarca, Catamarca.
- Fecha de realización del evento: 20 al 23 de Septiembre de 2016.

- Institución organizadora: Departamento de Geología – Facultad de Tecnología y Ciencias Aplicadas - Universidad Nacional de Catamarca y Asociación Internacional de Hidrogeólogos - Grupo Argentino

- Situación: Aprobado

Resumen:

Las bases de datos integrales que permitan entender el funcionamiento de un sistema hidrológico, a escalas de trabajo acordes con las necesidades de abastecimiento de poblaciones, resultan actualmente escasas en Argentina. La elaboración del Modelo hidrogeológico conceptual preliminar y su representación cartográfica sintética, apoyada en puntos de exploración, resultan de potencial utilidad para dar respuesta o direccionar estudios particulares.

En este trabajo se muestran los resultados obtenidos en los años 2013-2014 para la Cuenca Genoa-Senguer, como parte de un estudio regional por solicitud del Instituto Provincial del Agua de Chubut (IPA), ante la creciente necesidad de conocer la distribución y estado actual de los recursos hídricos someros en la provincia.

El estudio realizado incluyó análisis climático de 22 estaciones meteorológicas, el mapeo y reconocimiento de campo de unidades geológicas-geomorfológicas y rasgos estructurales; censo de 616 manifestaciones de agua superficial y subterránea; prospección geofísica mediante 120 SEV y elaboración de mapas isopáquicos; definición y representación tridimensional de unidades hidrolitológicas; interpretación hidrodinámica regional de acuíferos someros; muestreo hidroquímico en 100 puntos seleccionados para caracterización del agua y evaluación de calidad para distintos usos. Asimismo, se planteó un balance hidrológico general, previa caracterización areal de la evapotranspiración mediante análisis digital de imágenes satelitales.

La integración de esta información permitió elaborar un Modelo hidrogeológico conceptual para toda la cuenca, diferenciando el Sistema Hidrogeológico de Porosidad Secundaria del Medio Primario. Este último sistema conforma el relleno sedimentario de la mayor parte de la Cuenca Hidrográfica, por lo que se enfatizó en la diferenciación de materiales y espesores, condicionantes de la permeabilidad. Los resultados del trabajo incluyeron la elaboración del Mapa Hidrogeológico Integral de la Cuenca Genoa-Senguer, a escala 1:250.000; y una base de datos SIG. Asimismo, se acotaron seis áreas de interés prospectivo para evaluación hidráulica de las unidades hidrogeológicas.

Palabras clave: gestión, SIG, mapa hidrogeológico, modelo conceptual

### **7.3. PUBLICACIONES ENVIADAS Y AUN NO ACEPTADAS PARA SU PUBLICACIÓN**.

(Adjuntar copia de cada uno de los trabajos. Ver punto 7.1.)

1)

- Título del trabajo: Estudio de arenas de trituración para el reemplazo total y parcial de arenas naturales en la elaboración de morteros y hormigones.
- Autor/es: Rolny DG, Couyoupetrou L, Ontivero P, Etcheverry R, Forte LM.
- Idioma: Español.
- Nombre del evento en el que se envió: XX Congreso Arquisur.
- Tipo de evento: Congreso.
- Alcance geográfico: Internacional.
- Lugar de realización evento: Concepción, Chile.
- Fecha de realización del evento: 28 al 30 de Septiembre de 2016.
- Institución organizadora: Asociaciones de Facultades y Escuelas de Arquitectura Públicas del Mercosur.
- Situación: Resumen en evaluación

Resumen:

El hormigón es uno de los materiales de uso más difundido a nivel global. Su empleo,

demanda grandes volúmenes de recursos naturales no renovables y elevados consumos de energía. Aproximadamente el 75% de su volumen se encuentra constituido por los agregados pétreos, y el 40% de éste por el agregado fino o arena.

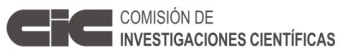

Este último debe reunir determinadas propiedades de forma, textura, granulometría, mineralogía, etc., que condicionan su uso y muchas veces no se encuentran disponibles. Algunas arenas fluviales, reúnen en conjunto las mejores propiedades tecnológicas, pero su extracción demanda altos consumos de energía durante las operaciones de navegación y dragado. Por otro lado, la explotación de rocas de aplicación para la obtención del agregado grueso, genera un sub-producto sólido equivalente al 30% de la producción, estéril inerte que constituye una "arena marginal". En la provincia de Buenos Aires, se producen más de 10 Mt/año de rocas para triturados pétreos, generando un sub-producto sólido equivalente a 4Mt/año de "arenas marginales" o de trituración. El objetivo del presente trabajo, fue estudiar la forma, textura superficial y granulometría de arenas de trituración de explotaciones de rocas de aplicación, ubicadas en la provincia de Buenos Aires. Se estudiaron de manera preliminar, el 50% de las arenas de trituración generadas en el 75% de los establecimientos mineros registrados en la Dirección Provincial de Minería de la provincia de Buenos Aires. La forma y textura, se analizó utilizando lupa binocular y microscopio para las fracciones menores a 250G. Las imágenes fueron digitalizadas y vectorizadas para determinar los índices de esfericidad y redondez. La distribución del tamaño de partículas, se llevó a cabo mediante tamizado en seco. Los resultados mostraron un buen ajuste a la curva óptima de distribución granulométrica, textura rugosa a cristalina, e índices de esfericidad y redondez que pueden condicionar la trabajabilidad.

### 2)

- Título del trabajo: Morteros y hormigones coloreados a partir de la adición de puzolanas artificiales al cemento. Potencial aplicación de las adiciones minerales a los ligantes hidráulicos.

- Autor/es: Rolny DG, Couyoupetrou L, Ontivero P, Etcheverry R, Forte LM.
- Idioma: Español.
- Nombre del evento en el que se envió: XX Congreso Arquisur.
- Tipo de evento: Congreso.
- Alcance geográfico: Internacional.
- Lugar de realización evento: Concepción, Chile.
- Fecha de realización del evento: 28 al 30 de Septiembre de 2016.

- Institución organizadora: Asociaciones de Facultades y Escuelas de Arquitectura Públicas del Mercosur.

- Situación: Resumen en evaluación

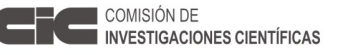

### Resumen:

Las puzolanas están compuestas principalmente por sílice y alúmina, y son capaces de combinarse en presencia de agua con la portlandita, formando nuevos productos de reacción de naturaleza cementante. La reactividad de distintos tipos de puzolanas naturales y artificiales, ha sido estudiada desde tiempo atrás. Recientemente, ha aumentado el interés por la valorización de algunos áridos artificiales a partir de la evaluación de sus propiedades puzolánicas, con el doble propósito de optimizar la gestión de residuos y reducir el consumo de energía. En trabajos previos, hemos estimado la reactividad puzolánica de residuos de demolición de mamposterías cerámicas (RDMC), subproductos sólidos de la minería de rocas de aplicación (EIRA) y cenizas volcánicas (CV), mediante el método de la conductividad eléctrica. El objetivo del presente trabajo, fue validar los resultados anteriores mediante el ensayo químico de puzolanicidad (EQP) y la determinación del índice de actividad resistente (IAR), y ensayar diferentes dosificaciones que permitan además evaluar los potenciales efectos pigmentantes de las puzolanas empleadas. El EQP se llevó a cabo mediante la norma UNE-EN 196-5: "Ensayo de puzolanicidad para cementos puzolánicos". El IAR, fue determinado de acuerdo a la norma UNE-EN 83451: "Determinación del índice de actividad resistente con cemento portland". El color de las probetas fue comparado con carta de colores patrones. Los resultados, mostraron todos los valores de reactividad química a los 7 días por debajo de la curva de saturación del ión calcio en la disolución. El IAR, mostró en todos los casos resistencias a los 28 días superiores al 75% de la probeta control, y en algunos casos superiores a esta última. La factibilidad del empleo de los materiales estudiados como aditivos minerales a morteros y hormigones de distinto grado de compromiso estructural, sería de importante aplicación práctica para mejorar la gestión de residuos, el consumo de energía y la elaboración de morteros y hormigones coloreados.

3)

- Título del trabajo: Análisis preliminar de las propiedades tecnológicas del sector ladrillero artesanal de la provincia de Buenos Aires.

- Autor/es: Couyoupetrou L, Rolny DG, Ontivero P, Etcheverry R, Forte LM.

- Idioma: Español.
- Nombre del evento en el que se envió: XX Congreso Arquisur.
- Tipo de evento: Congreso.

- Alcance geográfico: Internacional.

- Lugar de realización evento: Concepción, Chile.

- Fecha de realización del evento: 28 al 30 de Septiembre de 2016.

- Institución organizadora: Asociaciones de Facultades y Escuelas de Arquitectura Públicas del Mercosur.

- Situación: En evaluación

Resumen:

El ladrillo artesanal, es tal vez la más antigua expresión tecnológica y cultural que se mantiene vigente. El desarrollo de nuevos sistemas constructivos, no ha podido reemplazar el consumo del ladrillo, debido a que su vigencia reside desde el punto de vista económico en la relación costo-beneficio, y en la identidad constructiva desde el enfoque histórico – cultural. Sin embargo, para su fabricación se degradan a perpetuidad los suelos de mayor "Capacidad de Uso", generalmente en las zonas periurbanas de las grandes ciudades. Además, el sector ladrillero artesanal, se caracteriza por una escasa tecnificación, que se traduce en productos de baja calidad, con elevados porcentajes de rechazo que impactan en la rentabilidad. El objetivo del presente trabajo, es el análisis de las propiedades tecnológicas del sector ladrillero artesanal de la provincia de Buenos Aires, para mejorar la gestión técnico-económica, contribuir a la reconversión tecnológica del sector, e identificar materias primas alternativas. En el primer paso de la investigación, se identificaron en cada caso: (a) origen de las materias primas utilizadas (Series de suelos y Capacidad de Uso); (b) porcentaje en peso y caracterización de adiciones a la pasta cerámica; (c) presencia de Ca(CO)3; (d) propiedades granulométricas y geotécnicas y (e) estimación experimental del agua de amasado en función de las técnicas de corte. Los resultados obtenidos hasta el momento mostraron composiciones granulométricas y geotécnicas coherentes con las características de los suelos explotados; presencia de nódulos abundantes de Ca(CO)3 dentro del cuerpo del adobe; porcentajes elevados de adiciones de características no recomendables; y elevados porcentajes de agua de amasado como consecuencia de las técnicas de corte. Los resultados identificados se traducen en: 1) elevados valores de contracción; 2) deformación de las piezas calcinadas; 3) rotura por exceso de Ca(CO)3; 4) alta porosidad aparente y elevados porcentajes de absorción de agua.

4)

- Título del trabajo: Validez de las metodologías empíricas aplicadas a nivel internacional en el análisis de las propiedades granulométricas y geotécnicas de las materias primas empleadas en el sector ladrillero artesanal de la provincia de Buenos Aires.

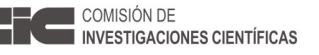

- Autor/es: Couyoupetrou L, Rolny DG, Ontivero P, Etcheverry R, Forte LM.
- Idioma: Español.
- Nombre del evento en el que se envió: XX Congreso Arquisur.
- Tipo de evento: Congreso.
- Alcance geográfico: Internacional.
- Lugar de realización evento: Concepción, Chile.
- Fecha de realización del evento: 28 al 30 de Septiembre de 2016.

- Institución organizadora: Asociaciones de Facultades y Escuelas de Arquitectura Públicas del Mercosur.

- Situación: En evaluación

### Resumen:

La aptitud tecnológica de los materiales utilizados en el sector de la cerámica roja industrial, está determinada por un conjunto de propiedades físicas, químicas y mineralógicas que condicionan su comportamiento. Dentro de estas, la distribución del tamaño de partículas y la plasticidad, propiedades en parte dependientes de la mineralogía, son fundamentales en el primer paso de un estudio destinado a conocer la ceramicidad de distintos materiales. Esta evaluación, se realiza mediante la aplicación de metodologías empíricas, ampliamente aceptadas y difundidas a nivel científico internacional. El objetivo de este trabajo, fue validar estos procedimientos metodológicos, en el análisis de las propiedades cerámicas de las materias primas empleadas en el sector ladrillero artesanal de la provincia de Buenos Aires. Los materiales fueron caracterizados y clasificados según sus propiedades físicas y geotécnicas, los criterios propuestos por Fabbri y Dondi (1995), Dondi et al. (1998), Winckler (1957), y Bain y Highley (1966). Los resultados, sugirieron que en términos granulométricos, deberían delimitarse nuevos campos de aptitud, adecuados para las características de los materiales locales.

5)

- Título del trabajo: Estudio magnético preliminar de arcillas vinculadas a la ingresión marina del Holoceno en las localidades de Ensenada y Berisso.

- Autor/es: Gómez Samus, M.L; Boff, L.; Ontivero, P.; Ziccarelli, S.; Bidegain, J.C.

- Idioma: Español.

- Nombre del evento en el que se envió: VII Congreso Latinoamericano de Sedimentología

- Tipo de evento: Congreso.

- Alcance geográfico: Internacional.

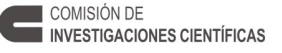

- Lugar de realización evento: Santa Rosa, La Pampa.

- Fecha de realización del evento: 13 al 16 de Septiembre de 2016.

- Institución organizadora: Asociación Argentina de Sedimentología; Facultad de Ciencias Exactas y Naturales - Universidad Nacional de La Pampa; Instituto de Ciencias de La Tierra y Ambientales – CONICET;

- Situación: En evaluación

Resumen:

El objetivo del presente trabajo es contribuir al conocimiento de los minerales portadores de hierro en sedimentos arcillosos vinculados a la ingresión marina del Holoceno, en las localidades de Ensenada y Berisso. Las principales técnicas empleadas corresponden a la determinación de parámetros magnéticos y al análisis químico. Los primeros corresponden a la susceptibilidad magnética, la magnetización remanente anhisterica y la magnetización remanente isotérmica y se determinan en el IFAS-CIFICEN. La determinación de elementos químicos es efectuada en el LEMIT, mediante fluorescencia de rayos X. Complementariamente se determinan en el IGS-UNLP, el color (sistema Munsell), los porcentajes de expansión libre (free swell test) y la granulometría (Bouyoucos y pipeteo).

Los sedimentos, cuya edad se considera entre 3,5 y 2,5 Ka de antigüedad, corresponden a las Facies Villa Elisa de la Formación Las Escobas y se habrían depositado durante la etapa regresiva del mar. Los mismos corresponden a los depósitos más superficiales de la denominada llanura costera del Río de La Plata y afloran a cotas entre 5 y 2 m.s.n.m.

Las muestras fueron tomadas mediante excavaciones someras, evitando los niveles modificados por pedogénesis actual. El material recolectado se caracteriza por su elevada proporción de arcilla (>65%) y su bajo contenido de arena (<2%). Según la clasificación de Folk del año 1954 corresponden principalmente a Arcilla. Presentan tonalidades gris-oliva, con matices que van desde 2,5Y a 5Y. Una característica importante del material es su elevada expansión libre (>100%), que evidencia una importante participación de arcillas expandibles, del grupo de las esmectitas.

Los resultados obtenidos de la medición de parámetros magnéticos son consistentes con una baja concentración de minerales ferromagnéticos (sensu lato), empero se determinaron porcentajes relativamente elevados de hierro total (Fe2O3: 10-11%). De esto se deduce que los minerales portadores de hierro son principalmente paramagnéticos y eventualmente antiferromagnéticos. El hierro correspondería a óxidos y oxi-hidróxidos y/o podría estar en los minerales de arcilla. Teniendo en cuenta la elevada participación de arcillas expandibles, así como el color del sedimento, es

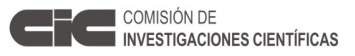

posible plantear la presencia de esmectitas ricas en hierro (e.g. nontronita), las cuales poseen una elevada proporción de hierro férrico en su composición y son afines a ambientes con influencia marina (e.g. marismas, manglares).

Actualmente se están realizando análisis específicos a los fines de poner a prueba las hipótesis planteadas. Se estima que los estudios que se llevan a cabo serán de gran utilidad para la interpretación paleoambiental de estos depósitos. La elevada concentración de hierro es un aspecto a ser destacado debido a que dicho elemento en arcillas del grupo de las esmectitas, así como en óxidos y oxi-hidróxidos, coadyuva en la adsorción de metales pesados y otros contaminantes de la región.

**7.4. PUBLICACIONES TERMINADAS Y AUN NO ENVIADAS PARA SU PUBLICACIÓN.** (Adjuntar resúmenes de no más de 200 palabras)

**7.5. COMUNICACIONES**. (No consignar los trabajos anotados en los subtítulos anteriores)

**7.6. TRABAJOS EN REALIZACIÓN**. (Indicar en forma breve el estado en que se encuentran)

**8. OTROS TRABAJOS REALIZADOS**. (Publicaciones de divulgación, textos, etc.) **8.1. DOCENCIA**

### **8.2. DIVULGACIÓN**

### **8.3. OTROS**

**9. ASISTENCIA A REUNIONES CIENTÍFICAS.** (Se indicará la denominación, lugar y fecha de realización y títulos de los trabajos o comunicaciones presentadas)

1)

- Nombre del evento científico: XXIII Jornadas de Jóvenes Investigadores

- Tipo de evento: Jornadas
- Alcance geográfico: Internacional
- Lugar de realización evento: La Plata, Buenos Aires, Argentina.
- Fecha de realización del evento: Agosto de 2015
- Institución organizadora: Grupo Montevideo
- Carácter: Disertante.

### 2)

- Nombre del evento científico: Segundo Congreso Internacional Científico y Tecnológico de la Provincia de Buenos Aires.

- Tipo de evento: Congreso
- Alcance geográfico: Internacional
- Lugar de realización evento: La Plata, Buenos Aires, Argentina.
- Fecha de realización del evento: Octubre de 2015

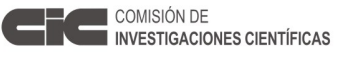

- Institución organizadora: Comisión de Investigaciones Científicas.
- Carácter: Disertante.

**10. CURSOS DE PERFECCIONAMIENTO, VIAJES DE ESTUDIO, ETC**. (Señalar características del curso o motivo del viaje, duración, instituciones visitadas y si se realizó algún entrenamiento)

Cursos: 1)

- Nombre del curso: Procesamiento digital de imágenes satelitarias Nivel 1
- Institución organizadora: Instituto Geográfico Nacional
- Lugar: Ciudad Autónoma de Buenos Aires, Argentina
- Fecha: 05/10/2015 al 09/10/2015
- Modalidad: Presencial
- Calificación: Aprobado
- Cantidad de horas del curso: 25 horas

2)

- Nombre del curso: Procesamiento digital de imágenes satelitarias Nivel 2
- Institución organizadora: Instituto Geográfico Nacional
- Lugar: Ciudad Autónoma de Buenos Aires, Argentina
- Fecha: 02/11/2015 al 06/11/2015
- Modalidad: Presencial
- Calificación: Aprobado
- Cantidad de horas del curso: 25 horas

3)

- Nombre del curso: Curso SoPI II: Herramientas de teledetección cuantitativa.
- Institución organizadora: Comisión Nacional de Actividades Espaciales.
- Lugar: Ciudad Autónoma de Buenos Aires, Argentina
- Fecha: 08/04/2016 al 10/06/2016
- Modalidad: Presencial
- Calificación: En curso
- Cantidad de horas del curso: 40 horas

Materias de Posgrado:

1)

- Nombre de la materia: Sensores Remotos
- Lugar de dictado: Facultad de Ciencias Naturales y Museo Universidad nacional de La Plata
- Modalidad: Anual, presencial
- Carga horaria: 4 horas semanales
- Calificación: En curso

### **11. DISTINCIONES O PREMIOS OBTENIDOS EN EL PERIODO**

### **12. TAREAS DOCENTES DESARROLLADAS EN EL PERIODO**

- Ayudante diplomado rentado de la cátedra de Pedología General, perteneciente a la Licenciatura en Geología, dictada en la Facultad de Ciencias Naturales y Museo perteneciente a la Universidad Nacional de La Plata. Período de actividad 2015 - presente.

**13. OTROS ELEMENTOS DE JUICIO NO CONTEMPLADOS EN LOS TITULOS ANTERIORES** (Bajo este punto se indicará todo lo que se considere de interés para la evaluación de la tarea cumplida en el período)

- Obtención del título de grado en la carrera de Licenciatura en Geoquímica dictada en la Facultad de Ciencias Naturales y Museo de la Universidad Nacional de La Plata al día 12/08/2015.

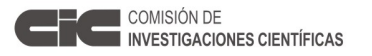

# **14. TITULO DEL PLAN DE TRABAJO A REALIZAR EN EL PERIODO DE PRORROGA O**

**DE CAMBIO DE CATEGORÍA** (Deberá indicarse claramente las acciones a desarrollar) TÍTULO: Identificación, evaluación y valoración de áreas degradadas por minería de suelos en los entornos de los centros urbanos de la Provincia de Buenos Aires, aplicando técnicas de análisis espacial y teledetección.

ACTIVIDADES A REALIZAR EN ÁREA PILOTO:

- Continuar con las labores de desarrollo metodológico para la identificación de áreas degradadas por minería de suelos.

- Validación de resultados mediante control de campo.

- Ajuste metodológico.

ACTIVIDADES A REALIZAR EN ÁREA EXPERIMENTAL:

- Identificación y delimitación de áreas experimentales.

- Aplicación de la metodología para la identificación de áreas degradadas por minería de suelos.

- Validación de resultados mediante control de campo.
- Ajuste y validación.
- Determinación de errores y desvíos.

ACTIVIDAD FINAL: Redacción de informe final.

# **Condiciones de Presentación**

A. El Informe Científico deberá presentarse dentro de una carpeta, con la documentación

abrochada y en cuyo rótulo figure el Apellido y Nombre del Becario, la que deberá incluir:

- a. Una copia en papel A-4 (puntos 1 al 14).
- b. Las copias de publicaciones y toda otra documentación respaldatoria, deben agregarse al término del desarrollo del informe
- c. Informe del Director de tareas con la opinión del desarrollo del becario (en sobre cerrado).

**Nota**: El Becario que desee ser considerado a los fines de una prórroga, deberá solicitarlo en el formulario correspondiente, en los períodos que se establezcan en los cronogramas anuales.

..................................................... ...............................................

Firma del Director **Firma del Becario** 

**Formulario Informe Científico de Beca** 24

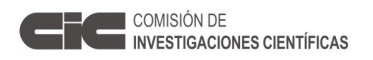

# **BA**

 $\overline{\phantom{a}}$